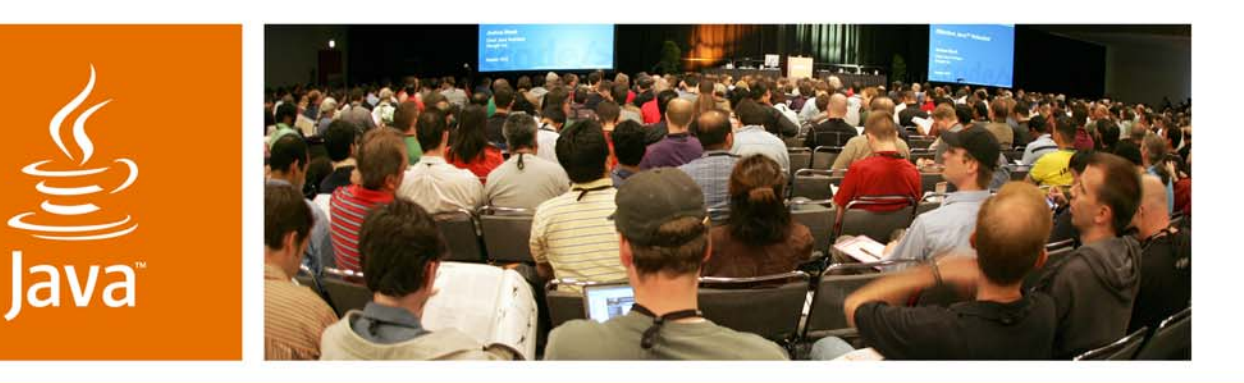

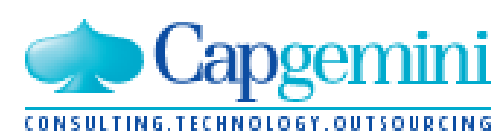

JavaOne

*≫Sun* 

### **Open Source SOA Realized**

**Søren Hartvig** Software Architect & Open Source Evangelist Capgemini http://www.capgemini.com

**Poul Bildsøe Møller** Lead Developer Capgemini http://www.capgemini.com

TS-7080

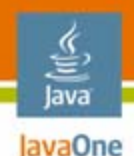

## **Aim of This Session**

Learn how to take a bit-by-bit approach towards implementing SOA, using open source frameworks and products and learn how a basic SOA can be established with few components.

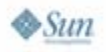

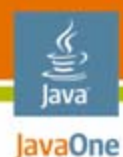

## **Agenda Part 1—Overview**

### Overview of a real world Open Source SOA implementation

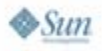

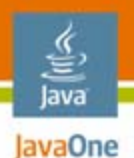

**Agenda: Part 2—The Enterprise Service Bus**

# Using WS-BPEL

Using Business Rule Engines to leverage the myriad of business rules

Code examples of using WS-I Basic (Document/Literal), WS-BPEL and Business Rule Engines

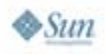

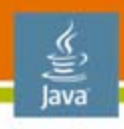

#### lavaOne **Agenda: Part 3—The Front End View**

- Using Java™ Specification Request JSR– 168 portlets with AJAX
- Adding WSRP to your front-end
- Code examples of using JSR–168 portlets with WSRP and Ajax

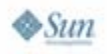

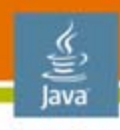

#### JavaOne **Agenda: Part 4—Conclusion**

### Lessons learned using open source as the core building blocks

**Summary** 

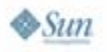

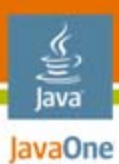

## **Part 1—Overview**

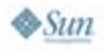

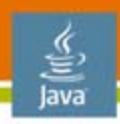

JavaOne

## **Open Source SOA Implementation Overview**

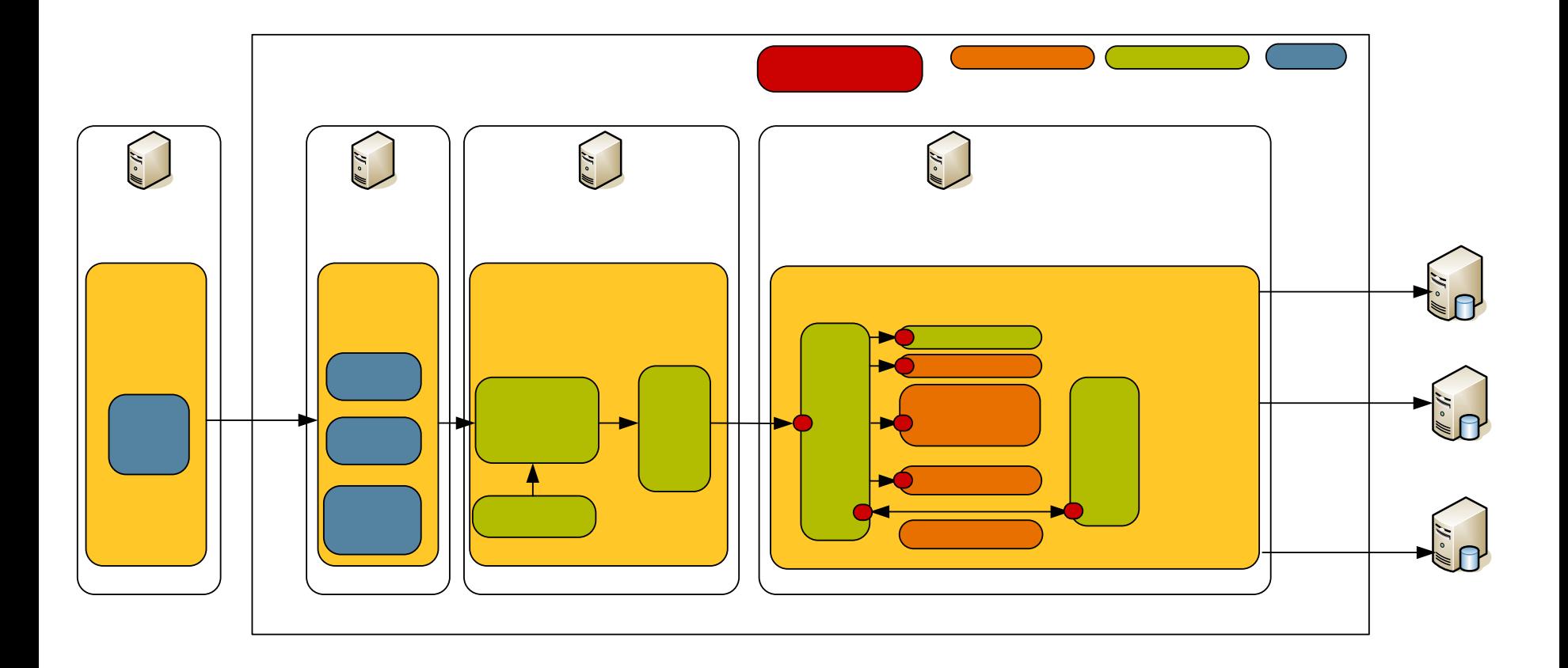

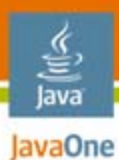

## **Part 2—The Enterprise Service Bus**

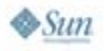

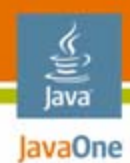

### **The ESB View**

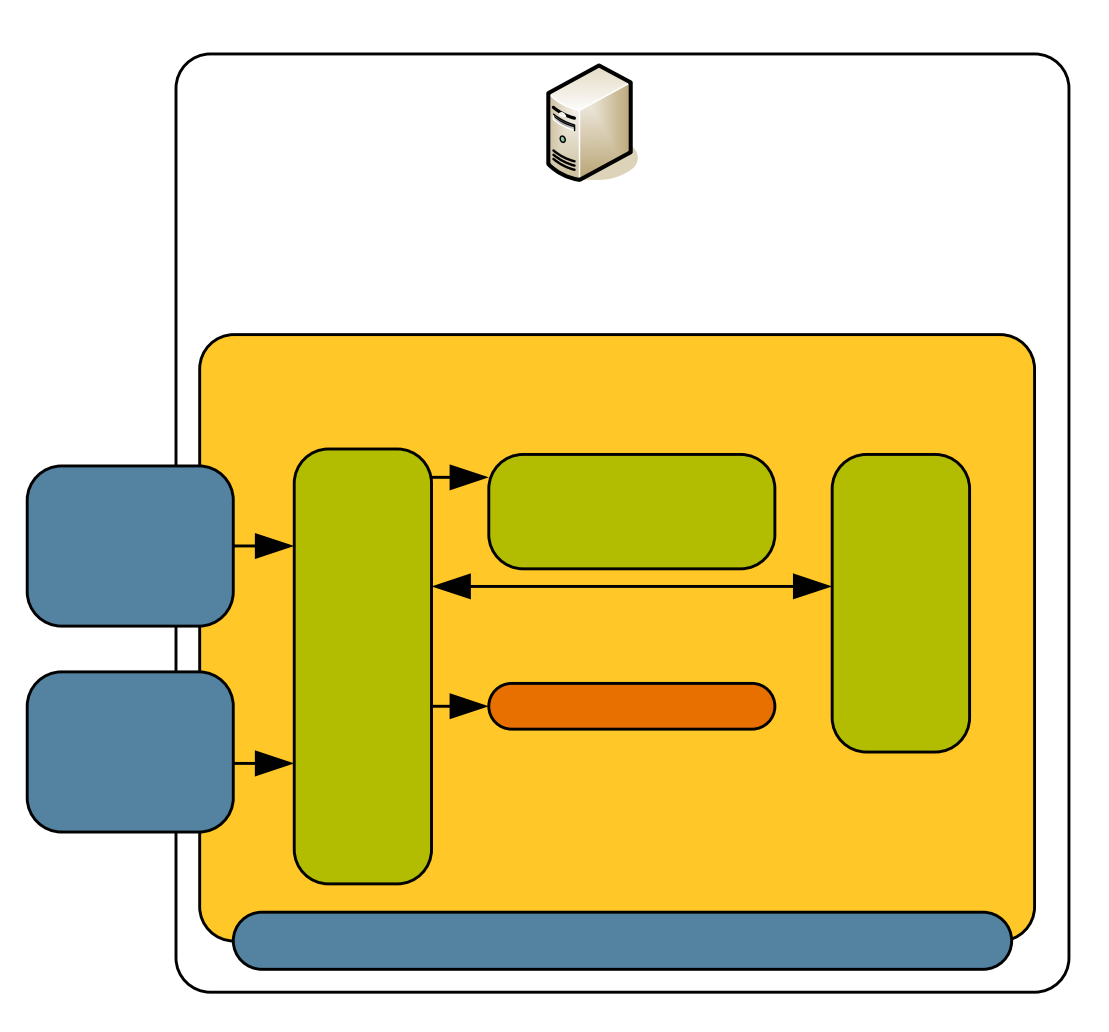

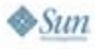

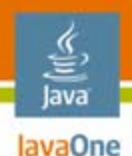

## **Using Business Rule Engines**

When and how to use business rule engines

- • Why use a rule engine?
	- •Declarative programming
	- $\bullet$ Domain Specific Languages
	- •Logic and data separation
	- •Speed and scalability
	- $\bullet$ Central rule repository

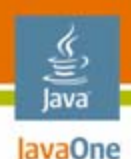

## JBoss Rules 3.0.5 a.k.a. Drools 3.0.5**JBoss Rules**

- $\bullet$  Besides the points mentioned, JBoss Rules gave us
	- •IDE integration with Eclipse
	- •Explanation facilities
	- •DSL
	- •And will give us: Business Rules Management System
	- $\bullet$  BRMS is based on: Apache Jackrabbit— The Open Source content repository for Java technology (JSR–170 )

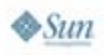

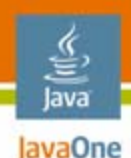

# **Using WS-BPEL**

Which way to go when choosing WS-BPEL implementation

- • Why BPEL?
	- Yet another language to master
	- Web Service orchestration
- • Choice of BPEL framework
	- Active BPEL (mature framework)
- $\bullet$ BPEL is for developers

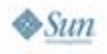

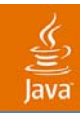

# **DEMO**

#### Enterprise Service Bus example using:

- MULE Enterprise Service Bus
- Active BPEL
- JBoss Rules 3.0

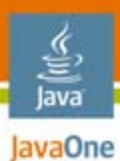

## **Part 3—The Front End View**

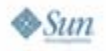

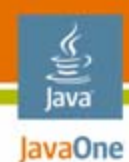

### **The Portal View**

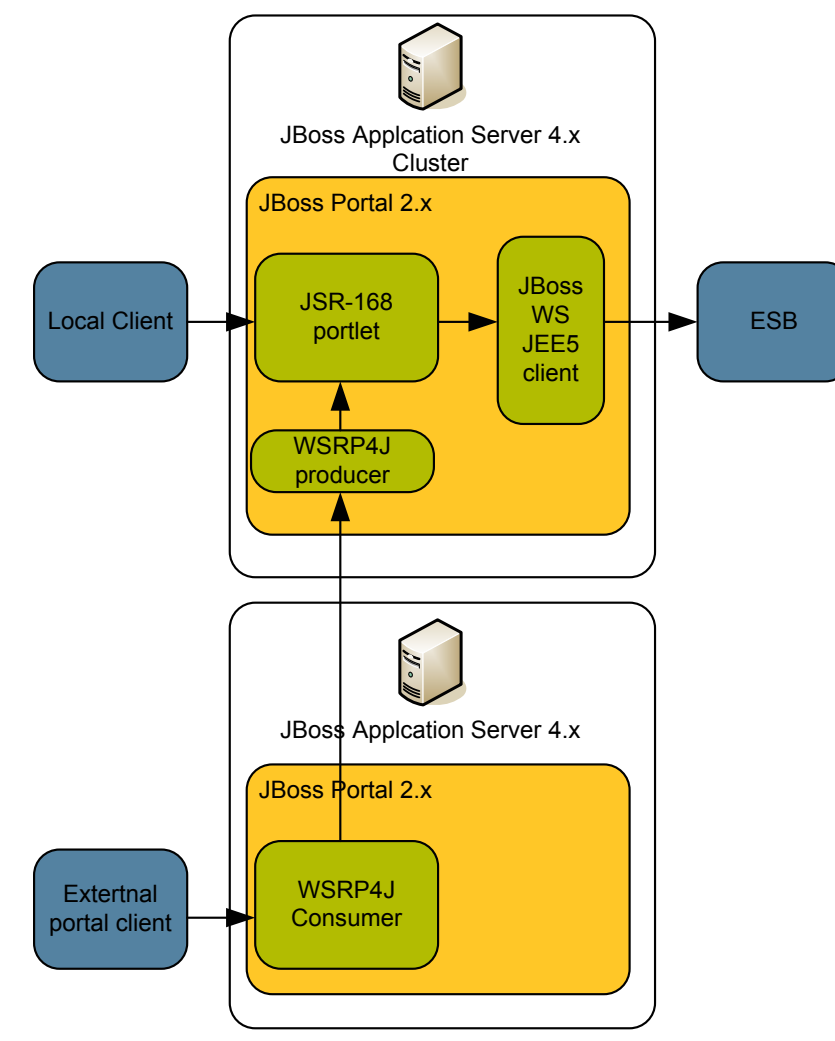

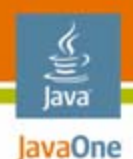

## **Using JSR–168 Portlets With AJAX**

Portlets and Ajax

- $\bullet$ JSR–168 portlets
- •AJAX enabling the GUI

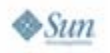

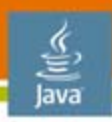

lavaOne

## **Using JSR–168 Portlets With WSRP and AJAX**

WSRP exposure of the front end is not necessarily a walk in the park

- •WSRP enabling the portlet
- $\bullet$ WSRP and AJAX
- $\bullet$ WSRP resource URLs
- $\bullet$ WSRP maturity
- $\bullet$ It's about getting pragmatic solutions to such a daring specification

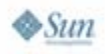

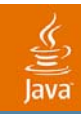

# **DEMO**

#### Front-end example using:

- Basic JSR–168 Portlet in JBoss Portal Server
- Java™ APIs for XML Web Services/JAXB 2.0 software
- AJAX enabling with Prototype and script.aculo.us
- WSRP enabling with Apache WSRP4J

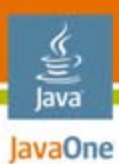

#### **Part 4—Conclusions**

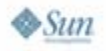

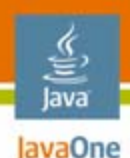

## **Summary**

- $\bullet$  Take some time upfront to define the success of your SOA implementation, what do you need?
- $\bullet$  Then take a bit by bit approach towards SOA enabling your business using:
	- •Open Source Enterprise Service Bus
	- •Open Source Web Service Frameworks
	- •Open Source Business Rule Engines
	- •Open Source Portals
	- •Open Source WSRP Implementations
- $\bullet$  Don't be afraid, the open source way gives you an insightful and open approach
- $\bullet$  Open source is a move towards responsibility in the developer community, decision making is propagated to you

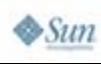

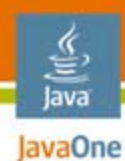

## **Summary**

#### AND… !

# **DO** try this at home !

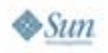

2007 JavaOne<sup>SM</sup> Conference | Session TS-7080 | 22 java.sun.com/javaone

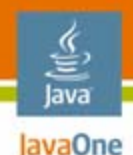

## **For More Information**

## Go here

- •http://www.jboss.org
- •http://ws.apache.org/axis/
- $\bullet$ http://xfire.codehaus.org/
- •http://java.sun.com/webservices/jaxb/
- •http://java.sun.com/javaee/technologies/javaee5.jsp
- •http://www.active-endpoints.com/active-bpel-engine-overview.htm
- •http://mule.mulesource.org/
- •http://wiki.jboss.org/wiki/Wiki.jsp?page=JBossRules
- •http://portals.apache.org/wsrp4j/
- •http://script.aculo.us/

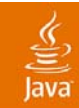

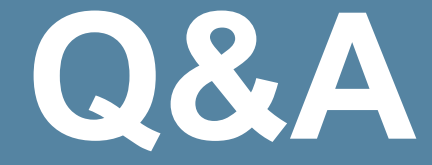

#### Søren Hartvig and Poul Bildsøe Møller

2007 JavaOneSM Conference | Session TS-7080 | 24

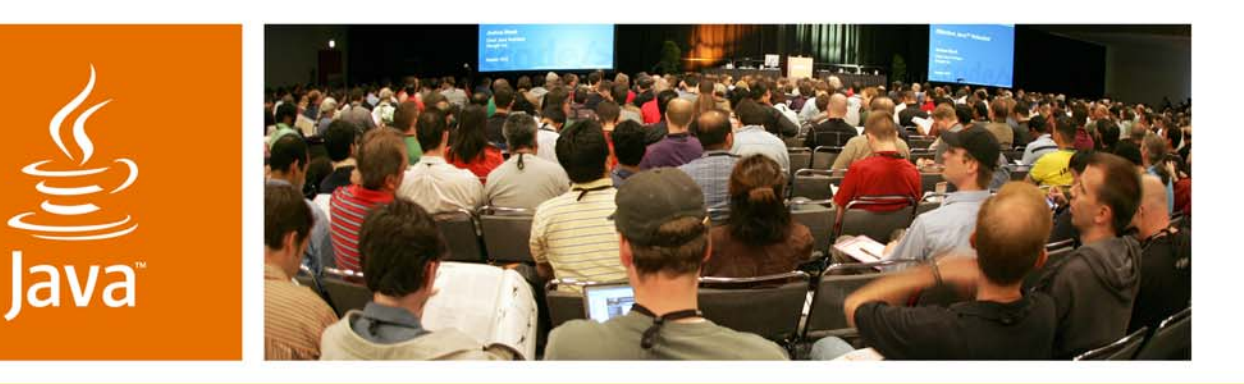

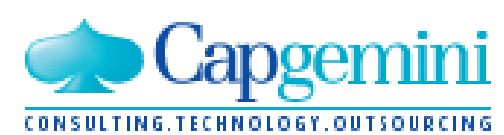

JavaOne

*≫Sun* 

### **Open Source SOA Realized**

**Søren Hartvig** Software Architect & Open Source Evangelist Capgemini http://www.capgemini.com

**Poul Bildsøe Møller** Lead Developer Capgemini http://www.capgemini.com

TS-7080